# **VIVEKANANDA COLLEGE**

**College with Potential for Excellence**

Residential & Autonomous – A Gurukula Institute of Life-Training DBT Star College Scheme Funded Re-accredited (3rd Cycle) with 'A' Grade (CGPA 3.59 out of 4.00) by NAAC Affiliated to Madurai Kamaraj University (Managed by Sri Ramakrishna Tapovanam, Tirupparaitturai, Trichy) **TIRUVEDAKAM WEST, MADURAI DISTRICT– 625 234 [www.vivekanandacollege.ac.in](http://www.vivekanandacollege.ac.in/)**

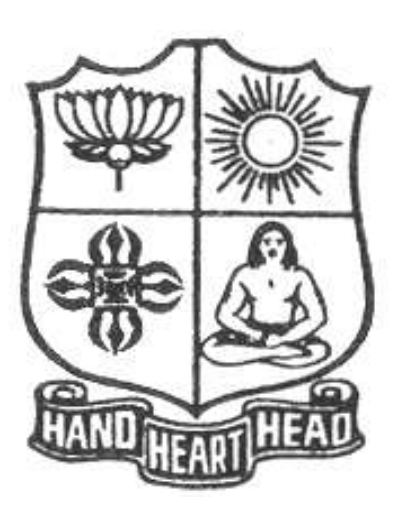

## **Post Graduate and Research Department of Commerce**

## Programme**: M.Com**

**Choice Based Credit System (CBCS)**

**and**

**Learning Outcomesbased Curriculum Framework(LOCF)**

**(For those students admitted during the Academic Year 2021 and 22 after)**

Programme: M.Com

### **SECHEME OF EXAMINATIONS**

(For those students admitted during the Academic Year 2021 and 22 after)

### **FIRST SEMESTER**

![](_page_1_Picture_312.jpeg)

### **SECOND SEMESTER**

![](_page_1_Picture_313.jpeg)

### **THIRD SEMESTER**

![](_page_2_Picture_320.jpeg)

### **FOURTH SEMESTER**

![](_page_2_Picture_321.jpeg)

Programme: M.Com. (Under CBCS and LOCF)

(For those students admitted during the Academic Year 2021-22 and after)

![](_page_3_Picture_312.jpeg)

#### **Preamble**

Enhance the students regarding the basic knowledge about the various provisions of management accounting that are useful for managerial decision making.

#### **Course Leanings Outcomes (CLOs)**

At the end of the course, students would be able to

![](_page_3_Picture_313.jpeg)

#### **Syllabus**

**UNIT-I [ 18 Hours]**

Management Accounting – Scope and Importance – Financial Statement Analysis - Ratio Analysis – Inter & Intra Firm Comparison.

#### **UNIT-II [ 18 Hours]**

Preparation of statement of Cash Flows (According to Ind AS-7)

Marginal Costing – Break Even Analysis – Applications of Marginal Costing in Managerial Decision Making.

Standard Costing and Variance Analysis – Material, Labour, Overhead and Sales variances.

Budgeting and Budgetary Control – Sales Budgeting – Cash Budgeting – Budgeting for Revenue Expenditure – Budgetary Techniques – Flexible Budgeting – Zero Base Budgeting – Performance Budgeting – Programme Budgeting.

#### **Text Book**

R.Ramachandran and R.Srinivasan, **"Management Accounting"**, Sriram Publications, Tiruchy, 2013. **Reference Book**

- 1. Reddy T.S.& Hari Prasad Reddy Y., **"Management Accounting"**, Margham Publications, 2014.
- 2. Murthy A. &Gurusamy.,**"Management Accounting"**, Tata McGraw Hill Publications, 2012.
- 3. Maheshwari S.N., **"Management Accounting"**, Sultan Chand & Sons, New Delhi 2014
- 4. Sharma and S.K.Gupta., **"Management Accounting"**, Kalyani Publishers, New Delhi,2012.
- 5. S.P. Jain and KL. Narang, **"Cost and Management Accounting"**, Kalyani Publishers, New Delhi,2012.

**Note***:* Questions shall be set as between Course and problems in the ratio of **40% and 60%** respectively.

## **DEPARTMENT OF COMMERCE, VIVEKANANDA COLLEGE, TIRUVEDAKAM WEST-625 234**

### **UNIT-IV [ 18 Hours]**

### **UNIT-V [ 18 Hours]**

## **UNIT-III [ 18 Hours]**

### **Mapping of CLO with PLO**

![](_page_4_Picture_289.jpeg)

**Strong - 9 Medium - 3 Low– 1**

### **Mapping of CLO with PSO**

![](_page_4_Picture_290.jpeg)

#### **Pedagogy**

- Passed in the Board of Studies Meeting held on  $21<sup>th</sup>$  March 2018
- $\triangleright$  Approved in the Academic Council Meeting held on 11<sup>th</sup> April 2018

Programme: M.Com. (Under CBCS and LOCF)

(For those students admitted during the Academic Year 2021-22 and after)

![](_page_5_Picture_295.jpeg)

#### **Preamble**

To Enlighten the students about the various aspects of Research Methodology like choosing research problems, method of collecting data, procedure for coding, editing, tabulating and finally to prepare a research report.

#### **Course Leanings Outcomes (CLOs)**

At the end of the course, students would be able to

![](_page_5_Picture_296.jpeg)

**K1**- Remembering **K2** – Understanding **K3** – Applying

#### **Syllabus**

#### **UNIT-I**

Research – Meaning – Objectives- Importance – Types of Research – Research Process – Research Problem – Research Design. **[18 Hours]**

#### **UNIT-II**

Measurement Scales – Test of Sound Measurement – Development of Measurement Tools- Hypothesis – Sources – Formulation of Hypothesis- Verification. **[18 Hours]**

#### **UNIT-III**

Sampling Design – Meaning – Steps in Sampling Design – Characteristics- Different Types.

#### **UNIT-IV**

Data Collection – Primary Data – Questionnaire – Interview Schedule - Observation – Secondary Data – Sources. **[18 Hours]** 

**[18 Hours]**

#### **UNIT-V**

Processing of Data- Editing – Coding - Tabulation – Reporting- Contents of a Report- Qualities of a Good Report. **[18 Hours]** 

#### **Text Book**

Kothari, C.R., **"Research Methodology"**, WeshwaPrakashan, New Delhi, 2012.

#### **Reference Book**

#### **DEPARTMENT OF COMMERCE, VIVEKANANDA COLLEGE, TIRUVEDAKAM WEST-625 234**

1. KrishnaswamiO.R.,**"Methodology of Research in Social Sciences",** Himalaya Publishing, Mumbai, 2012.

2. Tripathi, P.C., **"A Text Book of Research Methodology in Social Sciences"**, Sultan Chand,New Delhi, 2010.

3. R.PanneerSelvam, "**Research Methodology"**PHI Learning Pvt.Ltd. New Delhi-2013

4. K.Rajeswari, M.Jeyalakshmi, T.Palaneeswari, **"Research Methodology for** 

**Researchers in Commerce and Management"**Himalaya Publishing, Mumbai, 2013.

#### **Mapping of CLO with PLO**

![](_page_6_Picture_316.jpeg)

#### **Mapping of CLO with PSO**

![](_page_6_Picture_317.jpeg)

**Strong - 9 Medium - 3** 

#### **Pedagogy**

- $\triangleright$  Passed in the Board of Studies Meeting held on 21<sup>th</sup> March 2018
- $\triangleright$  Approved in the Academic Council Meeting held on 11<sup>th</sup> April 2018

Programme: M.Com. (Under CBCS and LOCF)

(For those students admitted during the Academic Year 2021-22 and after)

![](_page_7_Picture_250.jpeg)

#### **Preamble**

To enlighten the students with the knowledge of various components of office automation package used in business.

#### **Course Leanings Outcomes (CLOs)**

At the end of the course, students would be able to

![](_page_7_Picture_251.jpeg)

**K1**- Remembering **K2** – Understanding **K3** – Applying

### **LIST OF PRACTICAL LAB EXERCISES**

### **MS-WORD**

- 1. Using MS-WORD to perform the folLowing.
	- a) Format the text
	- b) Insert date, picture, table
	- e) Edit the text
- 2. Prepare Mail Merge
- 3. Design an invitation Card or Greetings Card using Word Art

### **MS-EXCEL**

- 1. Excel Program to prepare Students Marks
- 2. Excel Program to prepare Electricity Bill
- 3. Excel Program to prepare List of Candidates selected for a job.
- 4. Excel Program to Calculate Income Tax
- 5. Excel Program to prepare Pay Bill
- 6. Prepare Chart using Marks details, Pay particulars, Sales and Profit details

### **MS-POWER POINT**

1. Prepare slide show (with atleast 5 slides) for a topic in Banking, Insurance, Accountancy, Income Tax, Marketing, Statistics, Costing, and Management.

2. Prepare slide show (with atleast 5 slides) for a topic in Banking, Insurance, Accountancy, Income Tax, Marketing, Statistics, Costing, and Management using hyperlink.

#### **Text Book**

R.K.Taxali., **"PC Software for Windows Made Simple"***,*MCGRaw-Hill Publishing Company Ltd., New Delhi, (Current Edition).

#### **Reference Book**

- 1. Sanjay Saxena ,**"MS-Office 2000"***,*Vikas Publishing House Private Ltd., New Delhi. (Current Edition)
- 2. Timothy J.O"Leary and LindaiO"Leary ,**"MS-Office"***,* IRWIN/McGraw Hill, New Delhi, (Current Edition).

#### **Mapping of CO with PO**

![](_page_8_Picture_166.jpeg)

#### **Pedagogy**

- $\triangleright$  Passed in the Board of Studies Meeting held on 21<sup>th</sup> March 2018
- $\triangleright$  Approved in the Academic Council Meeting held on 11<sup>th</sup> April 2018

Programme: M.Com. (Under CBCS and LOCF)

(For those students admitted during the Academic Year 2021-22 and after)

![](_page_9_Picture_346.jpeg)

#### **Preamble**

To emphasize the skill, knowledge, ability and ethics required for the work force to work efficiently

#### **Course Leanings Outcomes (CLOs)**

At the end of the course, students would be able to

![](_page_9_Picture_347.jpeg)

#### **Syllabus**

#### **UNIT-I**

Human Resource Management – Nature, Scope, Characteristics, Importance, Functions – Organisation – Role and Status of HR Manager – HR Policies – Nature, Importance, Types and Formulation – Human Resource Planning – Process – Job Analysis and Job Design – Recruitment, Selection and Placement.

**[18 Hours]**

#### **UNIT-II**

Developing Human Resources – Training – Importance of Training, Methods of Training – Executive Development – Importance and Process – Career Planning and Development – Process, Advantages and Limitations – Human Resource Development – Need, Objectives and Principles – Employee Empowerment – Importance and Barriers. **[18 Hours]**

#### **UNIT-III**

Performance Appraisal – Objectives, Importance and Methods – Job Evaluation – Objectives, Process, Advantages and Limitations – Wages and Salary Administration – Methods of Wage Payment – Essentials of Sound Incentive Plan – Types of Wages Incentive Plans.

#### **UNIT-IV**

Managing and Retaining Human Resources – Transfers, Promotions and Separations – Absenteeism and Labour Turnover – Employee Health and Safety – Employee Welfare – Social Security – Work Environment – Discipline – Causes of Indiscipline – Employee Grievances – Causes and Redressal of Grievances. **[18 Hours]** 

#### **UNIT-V**

Industrial Relations – Objectives and Approaches - Industrial Disputes – Causes, Prevention and Settlement – Trade Unions – Functions -Trade Union Movement in India – Collective Bargaining – Objectives and Importance – Workers" Participation in Management – Importance and Forms – Morale – Factors

**[18 Hours]**

Influencing Employee Morale and Measures for Building High Morale – Job Satisfaction – Stress Management **[18 Hours]** 

#### **Text Book**

L.M.Prasad., "**Human Resource Management**", Sultan Chand & Sons, New Delhi, 2013

#### **Reference Book**

1. P.C.Tripathi., "**Personnel Management and Industrial Relations**", Sultan Chand & Sons, New Delhi, 2013

2. P. SubbaRao., **"Personnel & Human Resource Management"**, Himalaya Publishing House, 2013.

3.K. Aswathappa., **"Human Resource and Personnel Management"**, Tata McGraw Hill Publishing Co. Ltd, 2014.

4. P.C.Tripathi., **"Human Resource Development"** Sultan Chand & Sons, New Delhi, 2013 5. ShashiK.Gupta and Rosy Joshi.,**"Human Resource Management"**Kalyani Publishers, New Delhi,2013.

#### **Pedagogy**

Power point presentations, Group Discussion, Seminar, Quiz , Assignment, Experience Discussion, Brain storming, Activity, Case Study

#### **Mapping of CLO with PLO**

![](_page_10_Picture_352.jpeg)

**Mapping of CLO with PSO**

**Strong - 9** 

![](_page_10_Picture_353.jpeg)

- $\triangleright$  Passed in the Board of Studies Meeting held on 21<sup>th</sup> March 2018
- $\triangleright$  Approved in the Academic Council Meeting held on 11<sup>th</sup> April 2018

Programme: M.Com. (Under CBCS and LOCF)

(For those students admitted during the Academic Year 2021-22 and after)

![](_page_11_Picture_319.jpeg)

#### **Preamble**

- 1. To equip the students with the provisions of GST Law & Practice
- 2. To discuss the provisions regarding Levy of and Exemption from GST
- 3. To explain the procedure for registration of dealers and Input Tax Credit under GST
- 4. To impart knowledge about filing of returns under GST
- 5. To explain the payment of GST, refund and maintenance of accounts

#### **Course Leanings Outcomes (CLOs)**

At the end of the course, students would be able to

![](_page_11_Picture_320.jpeg)

**K1**- Remembering **K2** – Understanding **K3** – Applying

### **Syllabus**

#### **UNIT-I (18 Hours)**

*Introduction to GST:* Short Title, Extent and Evolution of GST, Definitions, Meaning, Why GST and Scope of Supply – Structure of GST – Why is Dual GST Required – Highlights of GST - How GST does Eliminate Tax on Tax.

*Administration:* Classes of officers under the Central Goods and Services Tax Act and State Goods and Services Tax Act - Appointment of officers under the Central Goods and Services Tax Act and State Goods and Services Tax Act - Powers of officers under the Central Goods and Services Tax Act and State Goods and Services Tax Act.

### **UNIT-II (18 Hours)**

*Levy of and Exemption from Tax:* Tax Rate Structure *-* Levy and Collection of Central/State Goods and Services Tax - Composition Levy - Taxable person - Power to grant exemption from tax

*Time Value and Place of Supply:* Time of supply of goods - Time of supply of services - Change in rate of tax in respect of supply of goods or services - Value of taxable supply.

*Input Tax Credit:* Eligibility and conditions for taking input tax credit - Apportionment of credit and blocked credits - Availability of credit in special circumstances - Recovery of Input Tax Credit and Interest thereon - Taking input tax credit in respect of inputs sent for job work - Manner of distribution of credit by Input Service Distributor - Manner of recovery of credit distributed in excess.

*Registration:* Registration – Registration Forms and Process - Special provisions relating to casual taxable person and non-resident taxable person - Amendment of registration - Cancellation of registration - Revocation of cancellation of registration.

### **DEPARTMENT OF COMMERCE, VIVEKANANDA COLLEGE, TIRUVEDAKAM WEST-625 234**

### **UNIT-III (18 Hours)**

#### **UNIT-IV (18 Hours)**

*Tax Invoice, Credit and Debit Notes:* Tax invoice - Tax not to be collected by unregistered taxable person - Amount of tax to be indicated in tax invoice and other documents - Credit and debit notes

*Returns:* Furnishing details of outward supplies - Furnishing details of inward supplies -Returns - First Return - Claim of input tax credit and provisional acceptance thereof - Matching, reversal and reclaim of input tax credit - Matching, reversal and reclaim of reduction in output tax liability - Annual return - Final return - Notice to return defaulters - Levy of late fee - Tax Return Preparers.

#### **UNIT-V (18 Hours)**

*Payment of Tax:* Payment of tax, interest, penalty and other amounts - Interest on delayed payment of tax -Tax deduction at source - Transfer of input tax credit.

*Refunds:* Refund of Tax - Refund in certain cases - Interest on delayed refunds - Consumer Welfare Fund - Utilization of the Fund.

*Accounts and Records:* Accounts and other records - Period of retention of accounts.

*Assessment and Audit :*Self-Assessment - Provisional Assessment - Scrutiny of returns - Assessment of non-filers of returns - Assessment of unregistered persons - Summary assessment in certain special cases - Audit by tax authorities - Special audit - Power of CAG to call for information.

#### **Text Book(Current Edition)**

1. S.S. GUPTA and V.S. DATEY., **"GUIDE TO NEW MODEL GST LAW"***,* Taxmann Publication Pvt Ltd, New Delhi.

#### **Reference Book (Current Edition)**

- 1. S.S.Gupta, *"***GST Law & Practice"**, Taxmann Publication Pvt Ltd, New Delhi.
- 2. V.S.DATEY., **"ALL About GST"**, Taxmann Publication Pvt Ltd, New Delhi.

#### **Mapping of CLO with PLO**

![](_page_12_Picture_432.jpeg)

**Mapping of CLO with PSO**

![](_page_12_Picture_433.jpeg)

#### **Strong - 9 Medium - 3 Low – 1**

#### **Pedagogy**

- $\triangleright$  Passed in the Board of Studies Meeting held on 21<sup>th</sup> March 2018
- $\triangleright$  Approved in the Academic Council Meeting held on 11<sup>th</sup> April 2018

Programme: M.Com. (Under CBCS and LOCF)

(For those students admitted during the Academic Year 2018-19 and after)

![](_page_13_Picture_255.jpeg)

#### **Preamble**

To help students to gain practical knowledge on Information and communication Technology in business.

#### **Course Outcomes (COs)**

After the completion of the course, students would be able to

![](_page_13_Picture_256.jpeg)

#### **Syllabus**

#### **Unit I**

Nature and Scope of Services Introduction, meaning of services, unique characteristics, difference between services and tangible products, service sector, classification of services, growth of service sectors and service industries.

#### **Unit II**

Services Marketing Introduction, concept and evolution of services marketing, meaning of service marketing, myths encountered in services, need for service marketing, and growth in Services Marketing. Services Marketing Mix and Gaps Model Introduction, 7Ps of service marketing, service gaps framework, perceived service quality, models of service marketing.

#### **Unit III**

Service Design and Service Delivery Introduction, Service delivery process, service encounters and Moments of Truth, employee role in service delivery, service employee- criteria, importance and emotional approach, role of service provider, intermediaries involved in Service Process and Service Delivery.

### **Unit IV**

STP Strategy for Services Introduction, Need for segmentation of services, bases of segmentation services, segmentation strategies in service marketing, need for targeting and positioning of services, positioning strategies for services, positioning Through Product/Service Delivery Strategies, Positioning Through Pricing Strategies, Positioning Through Distribution Strategies, positioning through Sales Promotion and Advertising, Service Differentiation Strategies.

#### **Unit V**

*e-CRM – Emerging Trend in CRM* Introduction, Importance of e-CRM in Service Marketing, Challenges involved in formulating and implementing e-CRM strategies, e-CRM architecture and its components, Five engines of e-CRM, Evolution of e-customer and e-marketing, e-CRM for personalized services

#### **Text Book**

1. Dr. K. Karunakaran, **Service Marketing**, Himalaya Publishing House, New Delhi, 2020 **Reference Books**

- 1. R. Srinivasan, Services Marketing, PHI Learning Private Limited, New Delhi 2016.
- 2. Hitesh Jhanji, Services Marketing, Lovely Professional University, New Delhi 2014.
- 3. John E. G. Bateson, K. Douglas Hoffman: Services Marketing, Cengage Learning, 4e, 2015.
- 4. Ram Mohan Rao: Services Marketing (Pearson Education)Christoper Lovelock, Jochenwirtz, Jayanta Chatterjee, Services Marketing, 7th edition Pearson2015
- 5. Valarie A. Zeithaml& Mary Jo-Bitner: Services Marketing –Integrating customer focus across the firm, TMH, 6e, 2013.
- 6. NimitChowdhary, Monika Chowdhary, Textbook of Marketing of Services: The Indian Experience, MACMILLAN, 2013.
- 7. GovindApte: Services Marketing, Oxford Press, 2011.

#### **E-Resources**

- 1. Growth in Services:<https://www.oecd.org/general/34749412.pdf>
- 2. 7 Ps in service:<https://www.slideshare.net/RameezShah5/7-ps-of-services-marketing>
- 3. Service intermediaries; [https://accountlearning.com/delivery-of-service-through-intermediaries-or](https://accountlearning.com/delivery-of-service-through-intermediaries-or-indirect-distribution-roles-of-service-intermediaries/)[indirect-distribution-roles-of-service-intermediaries/](https://accountlearning.com/delivery-of-service-through-intermediaries-or-indirect-distribution-roles-of-service-intermediaries/)
- 4. Service delivery:<http://img.kerala.gov.in/docs/ind/sdp.pdf>
- 5. CRM Trends:

https://www.tutorialspoint.com/customer\_relationship\_management/crm\_emerging\_trends.htm **Mapping of CLO with PLO**

![](_page_15_Picture_381.jpeg)

**Mapping of CLO with PSO** 

![](_page_15_Picture_382.jpeg)

- $\triangleright$  Passed in the Board of Studies Meeting held on 31<sup>th</sup> August 2019
- $\triangleright$  Approved in the Academic Council Meeting held on 22<sup>nd</sup> June 2020

Programme: M.Com. (Under CBCS and LOCF)

(For those students admitted during the Academic Year 2021-22 and after)

![](_page_16_Picture_299.jpeg)

#### **Preamble**

Help students to gain practical knowledge on Information Technology.

#### **Course Leanings Outcomes (CLOs)**

At the end of the course, students would be able to

![](_page_16_Picture_300.jpeg)

**K1**- Remembering **K2** – Understanding **K3** – Applying

#### **Syllabus**

**UNIT-I** [18 Hours] *Introduction to Internet:* Origin of Internet – Uses of Internet – Hardware and Software Requirements for Internet – How does Internet Work? – Internet Addressing System – Internet Retrieval Tools - Facilities in Internet – WWW (World Wide Web) – Benefits of WWW – WWW and its Related Definitions.

*Introduction to Electronic Commerce:*Meaning and Definition of E-Commerce – Origin of E-commerce - Benefits of E-Commerce – Limitations of E-Commerce – Difference between Tradition**a**l Commerce and Electronic Commerce – Classifications of E-Commerce.

#### **UNIT-III** [18 Hours]

*Elements of Electronic Commerce Framework*: Network Infrastructure – Information and Distribution Technology – Networked Multimedia Content Publishing Technology – Security and Encryption – Payment Services – Business Services Infrastructure – Public Policy and Legal Infrastructure.

*Electronic Data Interchange (EDI):*Definition of EDI – EDI Applications to Business – EDI: Legal, Security and Privacy Issues.

**UNIT-V [18 Hours]**

*Electronic Payment System***:** Online Payment Basics – Payment cards (Credit, Debit and Charge Cards) – Electronic Cash – Electronic Wallets – Stored Value Cards.

#### **Text Book**

Abirami Devi K., Alagammai M., **"E-Commerce",**Margham Publications, 2012.

### **DEPARTMENT OF COMMERCE, VIVEKANANDA COLLEGE, TIRUVEDAKAM WEST-625 234**

#### **UNIT-II** [18 Hours]

### UNIT-IV **[18 Hours]**

#### **Reference Book**

1. Bharat Bhasker, **"Electronic Commerce: Framework, Technologies and Applications"**, Tata McGraw-hill Publishing Company Limited, New Delhi, 2011 2. P.T.Joseph, **"E.Commerce"** PHI learning private Ltd., New Delhi- 2012 3. Manta bhusry, **"E.Commerce"** Firewall media New Delhi- 2014

#### **Mapping of CLO with PLO**

![](_page_17_Picture_303.jpeg)

#### **Mapping of CLO with PSO**

![](_page_17_Picture_304.jpeg)

#### **Pedagogy**

Power point presentations, Group Discussion, Seminar, Quiz , Assignment, Experience Discussion, Brain storming, Activity, Case Study

- $\triangleright$  Passed in the Board of Studies Meeting held on 21<sup>th</sup> March 2018
- $\triangleright$  Approved in the Academic Council Meeting held on 11<sup>th</sup> April 2018

**Strong - 9 Medium - 3 Low - 1**

Programme: M.Com. (Under CBCS and LOCF)

(For those students admitted during the Academic Year 2021-22 and after)

![](_page_18_Picture_306.jpeg)

#### **Preamble**

This course aims to provide basic knowledge to the students about accountancy and its applications in to the business.

#### **Course Leanings Outcomes (CLOs)**

At the end of the course, students would be able to

![](_page_18_Picture_307.jpeg)

### **Syllabus**

#### **UNIT-I:**

*Accounting Principles and Policies:* Basic Accounting Concepts – Conventions - Accounting Standards - Meaning - Significance of Accounting Standards- Accounting Standards in India - List of Indian Accounting Standards. **[18 Hours]** 

#### **UNIT-II:**

*Single Entry System:* Meaning – Features - Merits and Limitations - Distinction between Single Entry System and Double Entry System - Methods of Ascertainment of Profit or Loss -Statement of Affairs Method – Conversion Method. **[18 Hours]**

#### **UNIT-III:**

*Branch Accounts:* Meaning-Objectives Types of Branch-Dependent Branches - Debtors System (cost and invoice price method) – Final Account System - Stock and Debtors System. (Foreign Branches excluded) *Departmental Accounts:* Meaning – Objectives – Advantages - Allocation and Apportionment of Departmental Expenses - Departmental Trading and Profit & Loss Account and Balance sheet.

#### **UNIT-IV:**

*Partnership Accounts:* Past Adjustment and Guarantee-Admission of a Partner- Retirement and Death of a Partner –Amalgamation of firms. **[18 Hours]** 

#### **UNIT-V:**

Dissolution of a Firm-Piece Meal Distribution - Sale to a Company **[18 Hours]**

**[18 Hours]**

#### **Text Book**

T.S.Reddy and A. Murthy., "**Advanced Accountancy – Volume - I**", Margham Publications, Chennai, 2016.

#### **Reference Book**

1. M.C. Shukla, T.S. Grewal and S.C.Gupta.,"**Advanced Accounts"**, S.Chand, New Delhi, 2013.

2. S.P. Jain and K.L Narang., "**Advanced Accountancy"**, Kalyani Publishers, New Delhi, 2013.

3. S.P. Iyengar., "**Advanced Accounting"** , Sultan Chand & Sons, New Delhi, 2013.

4. S.N. Maheshwari., "**Advanced Accountancy"**, Sultan Chand & Sons, New Delhi, 2013.

5. Arulanandam and Raman., "**Advanced Accountancy"**, Himalaya Publishing House, Mumbai, 2013.

6. R. L.Gupta and M.Radhaswamy., "**Advanced Accountancy"**, Sultan Chand & Sons, New Delhi, 2012.

**Note***:* Questions shall be set as between Course and problems in the ratio of 20% and 80% respectively**.**

#### **Mapping of CLO with PLO**

![](_page_19_Picture_318.jpeg)

**Strong - 9 Medium - 3 Low – 1**

#### **Mapping of CLO with PSO**

![](_page_19_Picture_319.jpeg)

#### **Pedagogy**

- $\triangleright$  Passed in the Board of Studies Meeting held on 21<sup>th</sup> March 2018
- $\triangleright$  Approved in the Academic Council Meeting held on 11<sup>th</sup> April 2018

Programme: M.Com. (Under CBCS and LOCF)

(For those students admitted during the Academic Year 2021-22 and after)

![](_page_20_Picture_308.jpeg)

#### **Preamble**

Enhance the students regarding the basic knowledge about various Act which are applicable in financial management.

#### **Course Leanings Outcomes (CLOs)**

At the end of the course, students would be able to

![](_page_20_Picture_309.jpeg)

**K1**- Remembering **K2** – Understanding **K3** – Applying

#### **Syllabus**

**UNIT-I (18 Hours)**

Financial Management – Importance – Scope – Objectives – Functions – Sources of Finance.

#### **UNIT-II (18 Hours)**

Capital Structure – Factors determining optimum Capital Structure - Theories of Capital Structure – Leverage – Types of Leverages

Cost of Capital – Importance – Specific costs – Weighted Average Cost of Capital - Marginal weight and Historical weight - Book value – Market value.

#### **UNIT-III (18 Hours)**

Capital Budgeting – Importance – Methods of Capital Budgeting – Payback Period Method – Average Rate of Return – Discounted Cash FLow Method (Net Present Value, Internal Rate of Return and Profitability Index)

#### **UNIT-IV (18 Hours)**

Dividend and Dividend Policy – Types of Dividend – Factors determining Dividend Policy – Types of Dividend Policy – Provisions Regarding Declaration and Payment of Dividend- Theories of Dividend

### **UNIT – V (18 Hours)**

Working Capital Management – Meaning – Types – Significance – Factors – Estimation of Working Capital Requirements.

#### **Text Book**

A.Murthy, Financial Management, Margham Publications, Chennai, 2016

### **DEPARTMENT OF COMMERCE, VIVEKANANDA COLLEGE, TIRUVEDAKAM WEST-625 234**

#### **Reference Book**

1. I.M.Pandey, **"Financial Management"**, VikasPublising House PvtLtd., New Delhi, 2013

2. Bhalla, V.K.,**"Financial Management ",**S.Chand, New Delhi, 2014.

*3.* M.Y.Khan and P.K.Jain, **"Financial Management"**, Tata McGraw- Hill Publishing Co. ltd., New Delhi. 2013.

**Note: Questions shall be set as between Course and problem in the ratio of 40% and 60% respectively.**

#### **Mapping of CLO with PLO**

![](_page_21_Picture_310.jpeg)

#### **Mapping of CLO with PSO**

![](_page_21_Picture_311.jpeg)

#### **Pedagogy**

- $\triangleright$  Passed in the Board of Studies Meeting held on 21<sup>th</sup> March 2018
- $\triangleright$  Approved in the Academic Council Meeting held on 11<sup>th</sup> April 2018

Programme: M.Com. (Under CBCS and LOCF)

(For those students admitted during the Academic Year 2021-22 and after)

![](_page_22_Picture_280.jpeg)

#### **Preamble**

To create impact on selected statistical tools and techniques for an effective resource management

#### **Course Leanings Outcomes (CLOs)**

At the end of the course, students would be able to

![](_page_22_Picture_281.jpeg)

**K1**- Remembering **K2** – Understanding **K3** – Applying

#### **Syllabus**

Tests of Significance – Concept of sampling distributions and standard error – Tests of significance – Large sample tests – Small sample tests – Applications of X2 (chi square) 't' and 'f' distributions – Analysis of variance.

#### **UNIT-II [18 Hours]**

#### Operations research – OR model - Linear Programming – Formulation of LP – Simplex method - Transportation and Assignment problems.

#### **UNIT-III** [18 Hours]

Course of Games – Two persons – Zero sum game – Mixed strategies – Dominant strategies.- Queuing Course – Meaning, elements of Queuing system – Single Channel models.

#### **UNIT-IV [18 Hours]**

Network Analysis – PERT/CPM – Total, independent and Free floats- Time Estimates - Variance.

#### **UNIT-V [18 Hours]**

Replacement and Maintenance Problems-Different Types-Replacement when money value remains constant-Replacement when value of money changes.

#### **Text Book**

P.K.Gupta&ManMohan, **"Problems in Operations Research",** Sultan Chand & Sons, New Delhi-2012.

#### **Reference Book**

### **DEPARTMENT OF COMMERCE, VIVEKANANDA COLLEGE, TIRUVEDAKAM WEST-625 234**

### **UNIT-I [18 Hours]**

1. S.D.Sharma, **"Operations Research"**, ,KedarNath Ram Nath& Co, Meerut New Delhi-2012

2. KantiSwarup, P.K.Gupta& Man Mohan **"Operations Research"**Sultan Chand & Sons, New Delhi-2013 3. Prem Kumar Gupta &Dr.D.S.Hira**"Operations Research"** S.Chand& Company Pvt.Ltd., New Delhi, 2013.

![](_page_23_Picture_294.jpeg)

### **Mapping of CLO with PSO**

![](_page_23_Picture_295.jpeg)

#### **Pedagogy**

- $\triangleright$  Passed in the Board of Studies Meeting held on 21<sup>th</sup> March 2018
- $\triangleright$  Approved in the Academic Council Meeting held on 11<sup>th</sup> April 2018

Programme: M.Com. (Under CBCS and LOCF)

(For those students admitted during the Academic Year 2021-22 and after)

![](_page_24_Picture_363.jpeg)

#### **Preamble**

To create awareness among the Students, about various competitive examinations.

#### **Course Leanings Outcomes (CLOs)**

At the end of the course, students would be able to

![](_page_24_Picture_364.jpeg)

**K1**- Remembering **K2** – Understanding **K3** – Applying

### **Syllabus**

#### **UNIT – I**

**UNIT – II**

*Quantitative Aptitude:* Numbers System – HCF & LCM of Numbers –Simplification –Average – Problems on Numbers – Problems on Ages – Percentage – Profit &Loss – Ratio and Proportion - Partnership –Time & Work – Time & Distance –-Problems on Trains — Simple &Compound interest -Areas – Calendar Clocks – Stocks & Shares – True Discount – Banker"s Discount – Odd Man Out & Series.

### **[6 Hours]**

*Verbal Reasoning:-*Series completion , Analogy, Classification – Coding & Decoding – Blood Relations – Puzzle Test – Direction Sense Test - Logical Venndiagrams – Alphabet Test – Number, Ranking & Time Sequence Test – Mathematical Operations – Logical Sequence of Words – Decision Making – Data Sufficiency - Statement - Arguments, Statement - Assumptions, Statement - Course of Action, Statement - Conclusions.

**Non Verbal Reasoning: -**Date Integration – Line Graphs - Bar Graphs - Pie Charts and Tabulation - Series - Analogy - Odd man Out. **[6 Hours]**

### **UNIT – III**

*Marketing Aptitude: Marketing:*-Nature, features and scope - Product mix - Marketing mix -Product development process - Service marketing - Social marketing - Competitor's analysis - Advertising – modes and processes - Brand creation and management - Marketing models. *Banking:-*Banking terms – Awards - Abbreviations used in Banking Sector - Banking Terminology - Banking Transaction devices - Books and Authors – Budget - Current events - Economy concepts related Banks - Five Years Plan - National and International affairs - Persons in News.

#### **[6 Hours]**

#### **UNIT – IV**

*Computer Awareness:*Fundamentals of Computers – Operating System Concepts – Computer Hardware & Software - Microsoft Word, and Excel short-cut keys - Microsoft Power Point and Access short-cut keys - Internet and Networks Systems - Basic Security Concepts - Latest Technologies.

#### **[6 Hours]**

#### **UNIT – V**

*General Knowledge:-* Knowledge of Current Events – sports – History Geography and Culture – Indian and Constitution – New Technology researches – News on India and Neighboring Countries.

#### **[6 Hours]**

#### **Text Book**

**Materials prepared by the Commerce Department.**

#### **Reference Book**

- 1. Hari Mohan Prasad and Uma Rani Sinha., **"Objective English for Competitive Examinations"***,*  Tata McGraw - Hill Education, New Delhi, 2013.
- 2. R. S. [Aggarwal.](http://www.flipkart.com/author/r-s-aggarwal), "**Quantitative Aptitude for Competitive Examinations",** S. Chand Publishing, 2014.
- 3. ArchanaJaiswal.,**"Text Book of Quickest Mathematics"**, KiranPrakashan Pvt. Ltd. New Delhi, 2013.

#### **Mapping of CLO with PLO**

![](_page_25_Picture_390.jpeg)

 $\text{Strong -} 9$  **Medium -**  $3$  **Low – 1** 

#### **Mapping of CLO with PSO**

![](_page_25_Picture_391.jpeg)

#### **Pedagogy**

- $\triangleright$  Passed in the Board of Studies Meeting held on 21<sup>th</sup> March 2018
- $\triangleright$  Approved in the Academic Council Meeting held on 11<sup>th</sup> April 2018

Programme: M.Com. (Under CBCS and LOCF)

(For those students admitted during the Academic Year 2021-22 and after)

![](_page_26_Picture_280.jpeg)

#### **Preamble**

To obtain knowledge about various statistical tools used in business.

#### **Course Leanings Outcomes (CLOs)**

At the end of the course, students would be able to

![](_page_26_Picture_281.jpeg)

**K1**- Remembering **K2** – Understanding **K3** – Applying

#### **Syllabus**

#### **UNIT-I**

Introduction to PASW Statistics – Menus – Tool Bar – Dialogue Box – Designate Window - Basic Steps for performing any statistical procedure. **[18 Hours]**

#### **UNIT-II**

Data Management – Creating Data File – Defining Variables – Entering the Data – Data transformation – Types of Measurement Scales – Summary Measures- Frequencies, Descriptive Statistics, Explore and Crosstabs. **[18 Hours]**

#### **UNIT-III**

Reliability Analysis **-** One Sample Test - Independent Sample t-Test – Paired Samples t-Test – One-Way ANOVA – Two-Way ANOVA . **[18 Hours]**

#### **UNIT-IV**

Correlation – Bivariate, Rank and Partial - Multiple Regression – Factor Analysis – Principal Components Method. **[18Hours]**

#### **UNIT-V**

Non-Parametric Tests – Runs Test – Chi-Square Test – Mann-Whitney U Test – Wilcoxon Signed Rank Test – Kruskal-Wallis Test. **[18 Hours]**

#### **Text Book**

KiranPandya, SmrutiBulsi and Sanjay Sinha, "**SPSS in Simple Steps**", Dreamtech Press, New Delhi, (Current Edition)

#### **Reference Book**

1. Sabine Landan and Brian S.Everitt, "**A Handbook of Statistical Analysis Using SPSS**", Chapman & Hall/CRC Press LLC, London, (Current Edition)

2. Vijay Gupta, "**SPSS for Beginners**", VJ Books Inc. New York, (Current Edition)

#### **Mapping of CO with PO**

![](_page_27_Picture_147.jpeg)

#### **Pedagogy**

- Passed in the Board of Studies Meeting held on  $21<sup>th</sup>$  March 2018
- $\triangleright$  Approved in the Academic Council Meeting held on 11<sup>th</sup> April 2018

Programme: M.Com. (Under CBCS and LOCF)

(For those students admitted during the Academic Year 2021-22 and after)

![](_page_28_Picture_287.jpeg)

#### **Preamble**

To know the concept, functions, marketing Mix and promotionalstrategies of marketing along with the various aspects of advertisement, sales Promotion, product life cycle.

#### **Course Leanings Outcomes (CLOs)**

After the completion of the course, students will be able to

![](_page_28_Picture_288.jpeg)

#### **Syllabus**

#### **UNIT-I**

International Marketing - Definition – Objectives – Problems- Decisions Involved- International Marketing Vs Domestic Marketing - International Marketing Environment - Political, Legal, Economic, Social and Cultural Environment. [ 18 Hours]

#### **UNIT-II**

Market Selection – Need For Market Selection, Market Selection Process - Determinants of Market Selection.

Market Entry – Direct Exporting – Forms of Organization in Direct Exporting – Indirect Exporting – Advantages and Limitations - Middlemen in Indirect Exporting.**[ 18 Hours]**

### **UNIT-III**

International Marketing Channels – Main Channels of Distribution – Linking the Domestic and Overseas Channel – Factors Affecting Selection of Channels. **[18 Hours]**

### **UNIT-IV**

Export Procedure and Documentation – Significance and Types – Export Procedure.

#### **UNIT-V**

Export Finance – Payment Terms – Pre Shipment Finance – Post Shipment Credit – Letter of Credit – EXIM Bank –ECGC. **[ 18 Hours**]

**[ 18 Hours]**

#### **Text Book**

Francis Cherunilam**"International Marketing"**, Himalaya Publishing House, New Delhi, 2013.

#### **Reference Book**

- 1. Varshney R. L. &Bahattacharya.B.**, "International Marketing Management-An Indian Perspective"**, Sultan Chand & Sons, New Delhi, 2012.
- 2. P.SubbaRao., **"International Business"** Himalaya Publications House New Delhi-2012

#### **Mapping of CLO with PLO**

![](_page_29_Picture_301.jpeg)

#### **Mapping of CLO with PSO**

![](_page_29_Picture_302.jpeg)

#### **Pedagogy**

- $\triangleright$  Passed in the Board of Studies Meeting held on 5<sup>th</sup> January 2019
- $\triangleright$  Approved in the Academic Council Meeting held on  $5<sup>th</sup>$  April 2019

Programme: M.Com. (Under CBCS and LOCF)

(For those students admitted during the Academic Year 2021-22 and after)

![](_page_30_Picture_256.jpeg)

#### **Preamble**

To impart the knowledge and skill inthe accounting treatment for holding companies, banking companies, insurance companies,human resource accounting and inflation accounting.

#### **Course Leanings Outcomes (CLOs)**

After the completion of the course, students will be able to

![](_page_30_Picture_257.jpeg)

**K1**- Remembering **K2** – Understanding **K3** – Applying

#### **Syllabus**

#### **UNIT-I [18 Hours]**

Accounts of Joint Stock Companies –Presentation of Financial Statements (as per Revised Schedule VI).

#### **UNIT-II [18 Hours]**

Accounts of Holding Companies – Fundamental Principles of Consolidation – Consolidated Balance Sheet – Consolidation when there is more than one company – Consolidation in the case of vertical Group – Reciprocal Stock Holding – Consolidated Profit and Loss A/C.

#### **UNIT-III [18 Hours]**

Accounts of Banking Companies – Preparation of profit and Loss A/C and Balance Sheet.

#### **UNIT-IV [18 Hours]**

Accounts of Insurance Companies – Final Accounts of life insurance business - valuation balance sheet – final accounts of general insurance business (fire and marine only).

#### **UNIT-V [18 Hours]**

Human Resource Accounting – Meaning-features-methods (Course only) - Inflation Accounting – Meaningfeatures-methods (Course only).

#### **Text Book**

T.S.Reddy and A. Murthy, "**Corporate Accounting"** ,Margham Publications, Chennai, 2014.

#### **Reference Book**

### **DEPARTMENT OF COMMERCE, VIVEKANANDA COLLEGE, TIRUVEDAKAM WEST-625 234**

- 1. M.A. Arulanandam& K.S Raman., "**Advanced Accountancy"** , Himalaya Publishing House, New Delhi, 2013.
- 2. S.P. Jain and K.L. Narang., "**Advanced Accountancy II"**, Kalyani Publishers, New Delhi, 2014.
- 3. R.L. Gupta and M.Radhaswamy., "**Advanced Accountancy- Volume II"**, Sultan Chand & Sons, New Delhi, 2012.
- 4. M.C.Shukla and T.S.Grewal., "**Advanced Accountancy'**, S.Chand, New Delhi, 2013.

#### **Mapping of CLO with PLO**

![](_page_31_Picture_305.jpeg)

#### **Mapping of CLO with PSO**

![](_page_31_Picture_306.jpeg)

#### **Pedagogy**

- $\triangleright$  Passed in the Board of Studies Meeting held on 5<sup>th</sup> January 2019
- $\triangleright$  Approved in the Academic Council Meeting held on 5<sup>th</sup> April 2019

Programme: M.Com. (Under CBCS and LOCF)

(For those students admitted during the Academic Year 2021-22 and after)

![](_page_32_Picture_255.jpeg)

#### **Preamble**

To impart the provisions of the Income Tax Act, 1961 for computation of tax under different heads of income.

#### **Course Leanings Outcomes (CLOs)**

After the completion of the course, students will be able to

![](_page_32_Picture_256.jpeg)

**K1**- Remembering **K2** – Understanding **K3** – Applying

![](_page_32_Picture_257.jpeg)

#### **Text Book(Current Edition Relevant to the Assessment Year)**

Dr. Mehrotra and Dr. Goyal., **"Income-tax Law and Accounts"***,*SahityaBhavan Publication, Agra.

#### **Reference Book (Current Edition Relevant to the Assessment Year)**

1. T.S. Reddy &Y.Hari Prasad Reddy, *"***Income Tax Course, Law & Practice"**, Margham Publications, Chennai.

- 2. Dr. Vinod K. Singhania., **"Direct Taxes – Law and Practice"***,* Taxman publication, New Delhi.
- 3. B.B. Lal., **"Direct Taxes"***,*Konark Publisher (P) ltd, New Delhi.

4. Bhagwathi Prasad., **"Direct Taxes – Law and Practice"***,*WishwaPrakashana, New Delhi.

5. Gaur V.P., and Narang D.B., **"Income Tax Law and Practice"**, Kalyani Publishers, New Delhi.

### **DEPARTMENT OF COMMERCE, VIVEKANANDA COLLEGE, TIRUVEDAKAM WEST-625 234**

#### **Note:**

- $\triangleright$  Questions shall be set as between Course and problems in the ratio of 40% and 60% respectively
- $\triangleright$  Amendments made upto 6 months prior to the date of examination is to be followed

#### **Mapping of CLO with PLO**

![](_page_33_Picture_284.jpeg)

#### **Mapping of CLO with PSO**

![](_page_33_Picture_285.jpeg)

#### **Pedagogy**

- Passed in the Board of Studies Meeting held on  $5<sup>th</sup>$  January 2019
- $\triangleright$  Approved in the Academic Council Meeting held on 5<sup>th</sup> April 2019

Programme: M.Com. (Under CBCS and LOCF)

(For those students admitted during the Academic Year 2021-22 and after)

![](_page_34_Picture_388.jpeg)

#### **Preamble**

Enable the students to learn the basic Accounting, Inventory and Taxation for practicing in computerized usage of TALLY

#### **Course Leanings Outcomes (CLOs)**

![](_page_34_Picture_389.jpeg)

**K1**- Remembering **K2** – Understanding **K3** – Applying

#### **LIST OF PRACTICAL LAB EXERCISES**

**Lab - 1: Fundamentals of Accounting:** Introduction – Accounting Terms – Accounting Principles – Concepts – Conventions – Double Entry System – Types of Accounts – Golden Rules of Accounting – Source Documents for Accounting – Recording of Business Transactions – Ledger – Trial Balance – Subsidiary Books – Financial Statements - Computerised Accounting.

**Introduction of TallyPrime:** Introduction – Getting Started with TallyPrime – Downloading & Installation of TallyPrime - Mouse and Keyboard Conventions – Company Creation – Getting Started with TallyPrime - Shut a Company – Select a Company - Alter a Company –Delete a Company – Company Features (F11) and Configuration (F12) - Learning Shortcut Keys - Practice Exercises.

### **Lab – 2: Accounting Masters in TallyPrime:**

**Creating Accounting Masters:**Introduction to AccountingMasters– Ledger - Ledger Creation – Single Ledger Creation – Multiple Ledger Creation – Altering and Display of Ledger - Deleting Ledger – Group - Group Creation – Single Group Creation – Multiple Group Creation – Altering and Display of Groups - Deleting Group - Learning Shortcut Keys- Practice Exercises.

**Recording Accounting Vouchers:** Introduction –Business Transactions – Recording Transactions in TallyPrime– Accounting Vouchers – Receipt Voucher (F6) - Contra Voucher (F4) - Payment Voucher (F5) - Purchase Voucher (F9) - Sales Voucher (F8) - Debit Note Voucher (Alt + F5) - Credit Note Voucher (Alt + F6) - Journal Voucher (F7) – Creation of New Vouchers – Non-Accounting Voucher – Recording Provisional Entries - Learning Shortcut Keys- Practice Exercises.

### **Lab – 3: Inventory Masters inTallyPrime:**

**Creating Inventory Masters:** Terms Used in Inventory Management – Inventory Valuation – Inventory Masters in TallyPrime – Creating Inventory Master – Creation of Stock Group – Stock Categories - Unit of Measurement - Stock Items – Creation of Godown – Defining of Stock Opening Balance - Learning Shortcut Keys- Practice Exercises.

**Recording Inventory Vouchers:** *Purchase Order Processing* - Recording of Purchase Order - Recording of Receipt Note Voucher - Recording Rejections Out Voucher – Recording Purchase Voucher – Recording Debit Note Voucher – Recording Payment Voucher.

*Sales Order Processing*– Recording of Sales Order in TallyPrime– Printing of Quotation – Recording Delivery Note Voucher – Recording Rejections in Voucher – Recording of Sales Voucher – Recording Receipt Voucher – Order Outstandings– Sales Order Outstanding – Purchase Order Outstanding – Pre-Closure of Orders – Reorder Level – Display Reorder Status –Godown Transfer - Learning Shortcut Keys-Practice Exercises.

**Lab - 4: Banking:** Introduction – Banking Payments – Setting up Banking Features – Cheque Management – Cheque Printing – Cheque Register – Bank Reconciliation Statement - Learning Shortcut Keys- Practice Exercises.

**Lab - 5: MIS Reports:** Introduction – Types of MIS Report in TallyPrime – Trial Balance – Balance Sheet – Profit and Loss Account - Cash Flow Statement – Fund Flow Statement – Ratio Analysis – Day Book - Receipts and Payment – Purchase Register – Sales Register – Bills Receivables and Payable – Inventory Reports – Stock Summary – Stock Transfer - Learning Shortcut Keys- Practice Exercises.

**Lab - 6: Account Receivable and Payable Management:** Introduction – Accounts Payable and Receivable – Maintaining Bill-wise Details – Activation of Marinating Bill-wise Details Feature – New Reference – Against Reference – Advance Reference – On Account – Credits Limit – Payment Performance of Debtors – Changing Financial Year in TallyPrime - Learning Shortcut Keys- Practice Exercises.

**Lab -7: Allocation and Tracking of Expenses and Incomes:** Introduction - Cost Centre and Cost Categories – Automation of Cost Centres and Cost Categories – Cost Centre Report - Learning Shortcut Keys- Practice Exercises.

**Lab - 8: Enabling GST and Recording GST Transaction in TallyPrime:** Introduction to GST - E-Way Bill - GST e-Invoicing - GST in TallyPrime - Hierarchy of Calculating Tax in Transactions - Recording GST compliant transactions - Accounting Intrastate Supply of Goods & Services - Accounting Interstate Supply of Goods & Services - Accounting Purchase and Sales Returns of Goods with GST - Supplies Inclusive of Tax - E-Way Bill Report in Tally - Input Tax Credit Set Off against Liability - GST Tax Payment - Generating GST Returns for Regular Dealer in Tally - Filing GST Returns in Tally - Generating e-Invoice in TallyPrime - Quarterly Return Monthly Payment Scheme - Composition Dealer under GST Regime - Learning Shortcut Keys- Practice Exercises.

**Lab - 9: Enabling TDS and Recording TDS Transactions:** Introduction to TDS - Basic Concepts of TDS - TDS Process - TDS in TallyPrime - Activation of TDS in TallyPrime - TDS Statutory Masters - Configuration of TDS at Different levels - Recording TDS Compliant Transactions in TallyPrime - TDS Exceptions - TDS Payment to Department - TDS Report - Learning Shortcut Keys - Practice Exercises.

### **Lab - 10: Enabling TCS and Recording TCS Transactions:**

**Tax Collected at Source (TCS):** Introduction – Basic Concepts of TCS – Configuring TallyPrimefor TCS – Enabling TCS in TallyPrime – Sales of TCS Goods at Lower Rate – Sales of TCS Goods at Nil Rate – TCS Report - Learning Shortcut Keys - Practice Exercises.

**Lab - 11: Payroll, Income Tax, HR (Payroll):** Introduction – Feature of Payroll –Activating Payroll – Processing Basic Payroll in TallyPrime – Employee Setup – Creation of Payroll Units Attendance/ Production Types – Creation of Pay Heads – Payroll Reports – Income Tax – Employee Setup – Income Tax Pay Head Creation and Defining Salary – Provide Income Tax Details – Income Tax Reports - Learning Shortcut Keys.

**Lab - 12: Management of Business Data:** Introduction - Exporting of data in available formats - Export and Import of Data - Open Database Connectivity (ODBC) - Printing of Company Logo on Vouchers, Invoices & Reports - Shortcut Keys - Practice Exercises.

#### **Text Books**

1. Tally Education Pvt. Ltd, **"TallyEssential Level 1"** Sahaj Enterprise, Bengaluru, India, 2021.

2. Tally Education Pvt. Ltd, **"TallyEssential Level 2"** Sahaj Enterprise, Bengaluru, India, 2021.

- 3. Tally Education Pvt. Ltd, **"TallyEssential Level 3"** Sahaj Enterprise, Bengaluru, India, 2021.
- 4. Tally Education Pvt. Ltd, **"TallyProfessional Part 1"** Sahaj Enterprise, Bengaluru, India, 2021.
- 5. Tally Education Pvt. Ltd, **"TallyProfessional Part 1"** Sahaj Enterprise, Bengaluru, India, 2021.

#### **Reference Books**

- 1. V Mishra **"Tally Prime 2.0 with GST:** Tally Prime Beta version Kindle Edition.
- 2. Sanjay Satpathy "**TallyPrime Book"** (Advanced Usage)-with Practical Assignments, Kindle Edition.
- 3. Tax Sarthi "**Payroll in Tally Prime"** | Tally prime Book | Volume 4th Paperback 3 May 2021
- 4. Tally Education Pvt. Ltd, **"Tally.ERP 9 - Tally PRO Vol-1"** Sahaj Enterprise, Bengaluru, India, 2019.
- 5. Tally Education Pvt. Ltd, **"Tally.ERP 9 - Tally PRO Vol-2"** Sahaj Enterprise, Bengaluru, India, 2019.
- 6. Tally Education Pvt. Ltd, **"Tally.ERP 9 - Tally GURU Vol-1"** Sahaj Enterprise, Bengaluru, India, 2019.
- 7. Tally Education Pvt. Ltd, **"Tally.ERP 9 - Tally GURU Vol-2"** Sahaj Enterprise, Bengaluru, India, 2019.
- 8. Tally Education Pvt. Ltd, **"GST using Tally.ERP 9"** Sahaj Enterprise, Bengaluru, India, 2019.

#### **E-Resources**

[https://www.youtube.com/watch?v=rG\\_eHA3vN1IT](https://www.youtube.com/watch?v=rG_eHA3vN1I)ally Prime Complete Tutorial in Tamil | 2021

[https://www.youtube.com/watch?v=Sw2H56aMe-gT](https://www.youtube.com/watch?v=Sw2H56aMe-g)allyPrime Full Course I Learn Complete TallyPrime.

[https://www.youtube.com/watch?v=FMuPjxYiX54V](https://www.youtube.com/watch?v=FMuPjxYiX54)oucher Creation with Example in Tally Prime in Tamil.

[https://www.youtube.com/watch?v=mB8mwWQkqAYT](https://www.youtube.com/watch?v=mB8mwWQkqAY)ally Prime Tutorial Purchase Entry with GST - CGST | SGST | IGST

<https://www.youtube.com/watch?v=10G4hXM2X8c> (How to Create User Security Control)

<https://www.youtube.com/watch?v=t2PQWH8KOYg> (Basic Accounting Concepts)

<https://www.youtube.com/watch?v=2-0Tq7J722U> (Basic Accounts and Journal Entries)

#### **Mapping of CLO with PLO**

![](_page_36_Picture_437.jpeg)

**Strong - 9 Medium - 3 Low – 1**

#### **Mapping of CLO with PSO**

![](_page_36_Picture_438.jpeg)

- $\triangleright$  Passed in the Board of Studies Meeting held on 5<sup>th</sup> January 2019
- $\triangleright$  Approved in the Academic Council Meeting held on  $5<sup>th</sup>$  April 2019

Programme: M.Com. (Under CBCS and LOCF)

![](_page_37_Picture_249.jpeg)

#### **Preamble**

Enable the students to gain the basic knowledge about recent banking concepts and technology.

#### **Course Leanings Outcomes (CLOs)**

![](_page_37_Picture_250.jpeg)

**K1**- Remembering **K2** – Understanding **K3** – Applying

#### **Syllabus**

### **UNIT 1: BRANCH COMPUTERISATION AND CORE BANKING**

Bank Branch Computerization –Need for computerization – Uses of computerization at Branch / **Regional /Circle /Zonal Office /Head office -** Core Banking – Meaning, Features and Advantages.

**[18 Hours]**

### **UNIT 2: DELIVERY CHANNELS**

Cheque Payment System: MICR Clearing, Speed Clearing &Cheque Truncation System (CTS) – Card Payment System: Debit Card, Credit Card and Smart card, ATM Networks, Card Payment Network, Card Payment Devices namely ATM, Point of Sale (PoS) Terminal and Micro ATM.

**[18 Hours]**

### **UNIT 3: OTHER DIGITAL BANKING CHANNELS**

Electronic Funds Transfer System namely RTGS and NEFT, Electronic Clearing Service (ECS), National Automatic Clearing House (NASH), Immediate Payment Service (IMPS) and Aadhaar Based Payment systems - Internet Banking – Online Payment of Bills, Taxes and E-Commerce – Mobile Banking – Mobile Wallet. **[18 Hours]**

### **UNIT 4: FINANCIAL COMMUNICATION NETWORKS AND OTHER E-DEVICES**

Indian Financial Network (INFINET) – Structured Financial Messaging System (SFMS) – Mail Messaging System (MMS) – Society for Worldwide Inter-bank Financial Telecommunication (SWIFT) – Other supplemental Electronic Devices namely Banknote Processing Machine, Cash Deposit Machine, Currency Counting Machine and Passbook Printer. **[18 Hours] UNIT 5: TECHNOLOGY INITIATIVES OF RESERVE BANK OF INDIA** 

Development of inter-bank payment system – Establishment of institute for Development and Research in Banking Technology (IDRBT) – Promotion of Institutional Infrastructure for Inter-bank Payment, Trading and Settlement in Domestic and Foreign Currency **[18 Hours]**

#### **Pedagogy**

Power point presentations, Group Discussion, Seminar, Quiz , Assignment, Experience Discussion, Brain storming, Activity, Case Study

#### **Text Book**

Sunil Aggarwal &Prof.VinayK.Nangia, "Driven by Information Technology – Smart Banking: An Introduction", Vyan Publications, Roorkee, Haridwar District, Uttarakhand.

#### **BOOKS FOR REFERENCE:**

1.Kaptan S S&ChoubeyN S, "E-Indian Banking in Electronic Era", Sarup& Sons, New Delhi, 2003.

2.Vasudeva, "E-Banking", Common Wealth Publishers, New Delhi, 2005.

3.Padwal &Godse : Transformation of Indian Banks with Information Technology.

4. Mobile Banking – Report of the Technical Committee, The Reserve Bank of India, January 2014.

5. Working Group on Information Security, Electronic Banking, Technology Risk Management and Cyber

**L**

Frauds – Report and Recommendations, The Reserve Bank of India, January 2011

#### **Mapping of CLO with PLO**

![](_page_38_Picture_328.jpeg)

**Strong - 9 Medium - 3 Low - 1**

#### **Mapping of CLO with PSO**

![](_page_38_Picture_329.jpeg)

 $\triangleright$  Passed i the Board of Studies Meeting held on 5<sup>th</sup> January 2019

 $\triangleright$  Approved in the Academic Council Meeting held on 5<sup>th</sup> April 2019

Programme: M.Com. (Under CBCS and LOCF)

(For those students admitted during the Academic Year 2021-22 and after)

![](_page_39_Picture_299.jpeg)

#### **Preamble**

To impart knowledge about various services of financial markets and institutions in India.

#### **Course Leanings Outcomes (CLOs)**

After the successful completion of the course, students will be able to

![](_page_39_Picture_300.jpeg)

#### **Syllabus**

#### **UNIT-I**

Financial System – Functions - Development of Financial System in India - Financial Markets – Classification –– Financial Instruments – Money Market – Features – Composition of Money Market – Features of Indian Money Market. **[18 Hours]**

#### **UNIT-II**

Capital Market – Types - New Issues Market – Functions of New Issue Market – Methods of New Issues – Secondary Market – Organisation and Functions of Stock Exchange – Method of Trading in a Stock Exchange -Listing of Securities – Advantages of Listing – Procedure for Listing – OTCEI – NSE – SEBI – Functions of SEBI **[18 Hours]**

#### **UNIT-III**

Financial Services – Meaning – Fee Based Services – Fund Based Services – Credit Rating Agencies – Mutual Funds – Classification of Funds - Asset Securitisation **[18 Hours]**

#### **UNIT-IV**

Leasing and Hire Purchase – Housing Finance – Credit Cards – Venture Capital. **[18 Hours]**

#### **UNIT-V**

Merchant Banking – Services of Merchant Banking – Progress of Merchant Banking in India – Factoring, Forfaiting and Bill Discounting - Benefits – Functions - Drawbacks [**18 Hours] Text Book**

Gorden and Natarajan., **"Financial Markets and Institutions"**, Himalaya Publishing House, New Delhi. 2013.

#### **Reference Book**

1. S.Gurusamy., **"Financial Markets and Institutions"**, Thomson, Chennai, 2010 2. M.Y.Khan., **"Financial Services",** Tata McGraw-Hill Publishing Company Limited, New Delhi, 2013.

3. Bhole L.M., *"Financial Institutions and Markets",*Tata McGraw Hill, New Delhi, 2013.

#### **Mapping of CLO with PLO**

![](_page_40_Picture_304.jpeg)

#### **Mapping of CLO with PSO**

![](_page_40_Picture_305.jpeg)

#### **Pedagogy**

- $\triangleright$  Passed in the Board of Studies Meeting held on 5<sup>th</sup> January 2019
- $\triangleright$  Approved in the Academic Council Meeting held on 5<sup>th</sup> April 2019

Programme: M.Com. (Under CBCS and LOCF)

(For those students admitted during the Academic Year 2021-22 and after)

![](_page_41_Picture_311.jpeg)

#### **Preamble**

To impart knowledge and skill in the estimation of cost through various costing methods

#### **Course Leanings Outcomes (CLOs)**

After the successful completion of the course, students will be able to

![](_page_41_Picture_312.jpeg)

#### **Syllabus**

#### **UNIT-I (Course Only)**

Elements of Cost – Concept of Cost – Materials – Labour – Overhead–Installation of Costing System – Design of forms and records - Cost Audit – Meaning – Types – Objectives

#### **[18 Hours]**

#### **UNIT-II**

Job Costing -Batch Costing - Unit Costing **[18 Hours]**

#### **UNIT-III**

Operating or Service Costing – Advantages of operating costing - Transport Costing –– Computation of cost unit in Road Transport– Power House or Boiler Housing Costing- Contract Costing – System of contract costing – Recording of value and profit on contracts – Profit or Loss on Contracts .

**[18 Hours]**

#### **UNIT-IV**

Process Costing – Process losses and Inter Process Profits – Equivalent Production – Joint products and By-Products. **[18 Hours] UNIT-V** 

Standard Costing and Variance Analysis. **[18 Hours]**

#### **Text Book**

Reddy T.S. & Hari Prasad Reddy Y., **"Cost Accounting"***,*Margham Publications, Chennai, 2014.

#### **Reference Book**

- 1. S.P.Jain and Narang.,**"CostAccounting"***,*Kalyani Publishers, New Delhi. 2012.
- 2. Tulsian P.C., "**Cost Accounting"***,* Tata McGraw Hill Publishing Company Ltd., New Delhi, 2012.
- 3. R.S.N. Pillai and V. Bagavathi., **"Cost Accounting"**, S. Chand and Company Ltd., New Delhi.2013.
- 4. M.C.Shukla, T.S.Grewal, Dr.M.P.Gupta.,**"Cost Accounting",**S.Chand Publishing -2010.
- 5. T.R.Sikka, **"Fundamentals of Cost Accounting",** Viva Books Publishing New Delhi-2012.

### **Mapping of CLO with PLO**

![](_page_42_Picture_270.jpeg)

 $Strong - 9$  **Medium - 3**  $Low - 1$ 

#### **Mapping of CLO with PSO**

![](_page_42_Picture_271.jpeg)

#### **Pedagogy**

- Passed in the Board of Studies Meeting held on  $5<sup>th</sup>$  January 2019
- $\triangleright$  Approved in the Academic Council Meeting held on 5<sup>th</sup> April 2019

Programme: M.Com. (Under CBCS and LOCF)

(For those students admitted during the Academic Year 2021-22 and after)

![](_page_43_Picture_265.jpeg)

#### **Preamble**

Enable the students to learn the various assessment procedures of individuals and firm, company and the components of tax planning.

#### **Course Leanings Outcomes (CLOs)**

After the successful completion of the course, students will be able to

![](_page_43_Picture_266.jpeg)

![](_page_43_Picture_267.jpeg)

#### **UNIT-V**

Tax Planning Concepts: Tax planning – Meaning – Need-Limitations- Precautions in Tax Panning – Tax Evasion – Tax Avoidance – Tax Management – Difference between Tax planning and tax Evasion – Difference between Tax Planning and Tax Management.

**[18 Hours]**

### **Text Book(Current Edition Relevant to the Assessment Year)**

Dr. Mehrotra and Dr. Goyal., **"Income-tax Law & Practice"***,*SahityaBhavan Publication, Agra.

#### **Reference Book (Current Edition Relevant to the Assessment Year)**

1. T.S. Reddy &Y.Hari Prasad Reddy, *"***Income Tax Course, Law & Practice"**, Margham Publications, Chennai.

2. Dr. Vinod K. Singhania., **"Direct Taxes – Law and Practice"***,* Taxman publication, New Delhi.

### **DEPARTMENT OF COMMERCE, VIVEKANANDA COLLEGE, TIRUVEDAKAM WEST-625 234**

3. B.B. Lal., **"Direct Taxes"***,*Konark Publisher (P) ltd, New Delhi.

4. Bhagwathi Prasad., **"Direct Taxes – Law and Practice"***,*WishwaPrakashana, New Delhi.

5. Gaur V.P., and Narang D.B., **"Income Tax Law and Practice"**, Kalyani Publishers, New Delhi.

#### **Note:**

- *Questions shall be set as between Course and problems in the ratio of 40% and 60% respectively*
- *Amendments made upto 6 months prior to the date of examination is to be folLowed*

#### **Mapping of CLO with PLO**

![](_page_44_Picture_305.jpeg)

#### **Mapping of CLO with PSO**

![](_page_44_Picture_306.jpeg)

#### **Pedagogy**

- $\triangleright$  Passed in the Board of Studies Meeting held on 5<sup>th</sup> January 2019
- $\triangleright$  Approved in the Academic Council Meeting held on 5<sup>th</sup> April 2019

Programme: M.Com. (Under CBCS and LOCF)

(For those students admitted during the Academic Year 2021-22 and after)

![](_page_45_Picture_296.jpeg)

#### **Preamble**

To impart knowledge and skill in the management of investment and security analysis

#### **Course Leanings Outcomes (CLOs)**

At the end of the course, students would be able to

![](_page_45_Picture_297.jpeg)

K1- Remembering  $K2 -$  Understanding  $K3 -$  Applying

### **Syllabus**

#### **UNIT-I [12 Hours]**

Investment Management: Investment - meaning – Nature – Scope - Importance - Investment media – features of an Investment programme – investment process – Speculation and Gambling - structure of financial markets.

New Issue Market – meaning - Role of new issue market – Mechanics of floating New Issues – Credit Rating – Functions – Advantages and Disadvantages of Credit Rating – Depositories.

Stock Exchange - meaning – nature and functions of stock exchange – organisation - relationship between New issue market and stock exchange – membership - mechanics of security trading in stock exchanges – kinds of trading activities – listing of security – advantages – listing procedure - role of SEBI – legal control of stock exchanges in India – Online security trading - NSE and OTCEI – financial derivatives.

Security Valuation – elements of investment – basic valuation models – valuation of bonds and shares.

#### **UNIT-V [12 Hours]**

Approaches to Investment management – Fundamental Analysis – Technical Analysis – Efficient Market Course.

#### **Text Book**

Preeti Singh., "**Investment Management**", Himalaya Publishing House, New Delhi, 2012.

#### **UNIT-II [12 Hours]**

#### **UNIT-III [12 Hours]**

#### **UNIT-IV [12 Hours]**

#### **Reference Book**

- 1. V.K.Balla., **"Investment Management – Security Analysis and Portfolio management**", S.Chand& Co. New Delhi. 2011.
- 2. M.Y.Khan.**,** "**Financial Services",** Tata McGraw-Hill Publishing Company Limited, New Delhi, 2013.
- 3. L.Natarajan., **"Investment Management"**Margam Publishing Chennai-2013.

#### **Mapping of CLO with PLO**

![](_page_46_Picture_298.jpeg)

#### **Mapping of CLO with PSO**

![](_page_46_Picture_299.jpeg)

#### **Pedagogy**

- $\triangleright$  Passed in the Board of Studies Meeting held on 5<sup>th</sup> January 2019
- $\triangleright$  Approved in the Academic Council Meeting held on 5<sup>th</sup> April 2019

Programme: M.Com. CBCS– Outcome Based Education (LOCF)

(For those students admitted during the Academic Year 2021-22 and after)

![](_page_47_Picture_305.jpeg)

#### **Preamble**

To impart knowledge on the development of entrepreneurial growth, qualities of entrepreneur, financial and institutional support to entrepreneurs.

#### **Course Leanings Outcomes (CLOs)**

After the successful completion of the course, students will be able to

![](_page_47_Picture_306.jpeg)

K<sub>1</sub>- Remembering K<sub>2</sub> – Understanding K<sub>3</sub> – Applying

### **Syllabus**

#### **UNIT-I [12 Hours]**

Entrepreneurship – Meaning – Importance – Qualities of Entrepreneurs –Kinds of Entrepreneur - Factors affecting growth of entrepreneurship – Internal andExternal - Socio, Economic, Political and Demographic factors.

Entrepreneurial Talent identification and development – Sources of business opportunities – Steps in Identification – Methods of generating and evaluating idea – EDP-Need – Objectives – phases - Women Entrepreneurship – peculiar problems.

### **UNIT-III [12 Hours]**

Project – meaning – classification – sources of project ideas – project formulation – Steps - project appraisal - Methods.

### **UNIT-IV [12 Hours]**

Entrepreneurial Development – Role of Institutions – Banks – SIDBI, NSIC, TIIC, DIC, NABARD – functions – Incentives and subsidies – Support of Central and State Government.

Project Report – Meaning – Contents – Types – Steps in Preparation – Qualities of a good Report.

#### **Text Book**

E.GordonK.Natarajan., **"Entrepreneurship Development"** Himalaya Publishing House, 2013.

#### **Reference Book**

## **DEPARTMENT OF COMMERCE, VIVEKANANDA COLLEGE, TIRUVEDAKAM WEST-625 234**

### **UNIT-II [12 Hours]**

![](_page_47_Picture_33.jpeg)

- 1. Khanka S.S., **"Entrepreneurial Development"***,* S.Chand& Co. Ltd. Ram Nagar New Delhi, 2013.
- 2. Desai Vasant.*,* **"Entrepreneurial Development and Management"**, Himalaya Publishing House, New Delhi-2011.
- **3.** Dr.SatishTaneja., **"Entrepreneur Development"** Himalaya Publishing House, New Delhi- 2011.

#### **Mapping of CLO with PLO**

![](_page_48_Picture_298.jpeg)

**Mapping of CLO with PSO**

**Strong- 9 Medium - 3 Low– 1**

![](_page_48_Picture_299.jpeg)

#### **Pedagogy**

- $\triangleright$  Passed in the Board of Studies Meeting held on 5<sup>th</sup> January 2019
- $\triangleright$  Approved in the Academic Council Meeting held on 5<sup>th</sup> April 2019.

Programme: M.COM. (Under CBCS and OBE)

(For those students admitted during the Academic Year 2021-22 and after)

![](_page_49_Picture_322.jpeg)

#### **Preamble**

To help students to gain practical knowledge on Business Environment and Ethics.

#### **Course Learnings Outcomes (CLOs)**

After the successful completion of the course, students will be able to

![](_page_49_Picture_323.jpeg)

#### **Syllabus**

#### **UNIT-I**

Business environment - The concept and significance - constituents of business environment - Business and society , Business & ethics - Social responsibility - Environmental pollution and control. Business and culture- Business and Government - Political system and its influence on business - Indian constitution - Directive Principles of State Policy.

#### **UNIT- II**

Managing Ethics- meaning and types - framework of organizational theories and sources ethics across culture - factors influencing business ethics – ethical decision making - ethical values and stakeholders - ethics and profit. Corporate Governance - structure of Boards- reforms in Boards - compensation issues - ethical leadership..

#### **UNIT- III**

Globalization of the economy - trends and issues, Politics and environment, MNCs and Government relationships- Introduction to GATT and WTO. **UNIT- IV**

Fiscal policy - central finances and new fiscal policy - Direct and indirect Tax structure, VAT, MODVAT - Service Tax problems and reforms -Expenditure Tax - Public debts &deficit financing.

#### **UNIT- V**

Legal environment of business - Monopolies - Company Law, Competition Act 2002. Foreign Exchange Management Act- Securities and exchange board of India Act - Customs and Central Excise Act - Central and State sales Tax - Consumer protection Act Patents Act.

#### **Text Book**

Study Material, *Business Environment and Ethics.*

#### **Reference Books**

Study Material, *Business Environment and Ethics.* School of Distance Education

Bharathiar University, Coimbatore - 641 046, Tata McGraw Hill Education Private Limited, 2018.

#### **E-Resources**

- 1. Role of Project Manager: [https://www.researchgate.net/publication/262564011\\_Project\\_Manager\\_Leadership\\_Role\\_in\\_Im](https://www.researchgate.net/publication/262564011_Project_Manager_Leadership_Role_in_Improving_Project_Performance/link/5631ec3c08ae0530378d3931/download) [proving\\_Project\\_Performance/link/5631ec3c08ae0530378d3931/download](https://www.researchgate.net/publication/262564011_Project_Manager_Leadership_Role_in_Improving_Project_Performance/link/5631ec3c08ae0530378d3931/download)
- 2. Project Formulation:<https://www.slideshare.net/Simranpreet5/project-formulation-78389404>
- 3. Project Appraisal [:https://mymanagementguide.com/project-appraisal-definition-and-steps/](https://mymanagementguide.com/project-appraisal-definition-and-steps/)
- 4. Components of Planning: [https://www.indiastudychannel.com/projects/5348-COMPONENTS-](https://www.indiastudychannel.com/projects/5348-COMPONENTS-OF-PLANNING.aspx)[OF-PLANNING.aspx](https://www.indiastudychannel.com/projects/5348-COMPONENTS-OF-PLANNING.aspx)
- 5. PERT CPM: https://www.srividyaengg.ac.in/coursematerial/CSE/104745.pdf

**Mapping of CLO with PLO**

![](_page_50_Picture_317.jpeg)

**Mapping of CLO with PSO**

![](_page_50_Picture_318.jpeg)

 $\triangleright$  Passed in the Board of Studies Meeting held on 5<sup>th</sup> March 2022

 $\triangleright$  Approved in the Academic Council Meeting held on 31<sup>st</sup> March 2022.

Programme: M.Com. CBCS– Outcome Based Education (LOCF)

(For those students admitted during the Academic Year 2021-22 and after)

![](_page_52_Picture_229.jpeg)

#### **Objectives**

- 1. Create a document in Microsoft Word with formatting the text.
- 2. Write functions in Microsoft Excel to perform basic features.
- 3. Create a presentation in Microsoft PowerPoint with slides.
- 4. Create a five-minute video on any topic.
- 5. Evaluate different online resources video on YouTube.

### **LIST OF PRACTICAL LAB EXERCISES**

### **MS-WORD**

- 1. Using MS-WORD to perform the folLowing.
	- a) Format the text
	- b) Insert date, picture, table
	- e) Edit the text
- 2. Prepare Mail Merge
- 3. Design an invitation Card or Greetings Card using Word Art

### **MS-EXCEL**

- 1. Excel Program to prepare Students Marks
- 2. Excel Program to prepare Electricity Bill
- 3. Excel Program to prepare List of Candidates selected for a job.
- 4. Excel Program to Calculate Income Tax
- 5. Excel Program to prepare Pay Bill
- 6. Prepare Chart using Marks details, Pay particulars, Sales and Profit details

### **MS-POWER POINT**

1. Prepare slide show (with atleast 5 slides) for a topic in Banking, Insurance, Accountancy, Income Tax, Marketing, Statistics, Costing, and Management.

2 Prepare slide show (with atleast 5 slides) for a topic in Banking, Insurance, Accountancy, Income Tax, Marketing, Statistics, Costing, and Management using hyperlink.

### **Pedagogy**

Power point presentations, Group Discussion, Seminar, Quiz , Assignment, Experience Discussion, Brain storming, Activity, Case Study

### **Text Book**

R.K.Taxali., **"PC Software for Windows Made Simple"***,*MCGRaw-Hill Publishing Company Ltd., New Delhi, (Current Edition).

### **Reference Book**

- 3. Sanjay Saxena ,**"MS-Office 2000"***,*Vikas Publishing House Private Ltd., New Delhi. (Current Edition)
- 4. Timothy J.O"Leary and LindaiO"Leary ,**"MS-Office"***,* IRWIN/McGraw Hill, New Delhi, (Current Edition).

### **POST GRADUATE AND RESEARCH DEPARTMENT OF COMMERCE**

Programme: M.Com. CBCS– Outcome Based Education (LOCF) (For those students admitted during the Academic Year 2021-22 and after)

![](_page_53_Picture_297.jpeg)

#### **Objectives**

- 1. To Gain the Knowledge of Fundamentals of Accounting.
- 2. To Working with companies in Tally.ERP 9
- 3. To Familiar with Fundamentals of Inventory Management
- 4. To Practice with Recording of Day-to-Day Transactions
- 5. To Recording Inventory Voucher

#### **LIST OF PRACTICAL LAB EXERCISES**

Lab - 1: Fundamentals of Accounting: Introduction – Accounting Terms – Accounting Principles – Concepts – Conventions – Double Entry System – Types of Accounts – Golden Rules of Accounting – Source Documents – Recording of Business Transactions – Ledger – Trial Balance – Subsidiary Books – Financial Statements.

*Lab – 2 Introduction of Tally ERP 9:* Introduction – Getting Started with Tally ERP 9 – Mouse and Keyboard Conventions – Creation of Company – Shut a Company – Select a Company - Alter a Company – Delete a Company – Company Features (F11) – Configuration (F12) – Ledger Creation – Single Ledger Creation – Multiple Ledger Creation – Altering and Display of Ledger - Deleting Ledger – Group Creation – Single Group Creation – Multiple Group Creation – Altering and Display of Ledger Deleting Groups - Learning Shortcut Keys.

**Lab – 3: Fundamentals of Inventory Management:** Introduction –Inventory Management – Terms Used in Inventory Management – Inventory Valuation – Inventory Masters in Tally ERP 9 – Creating Inventory Master – Creation of Stock Group – Unit of Measurement - Stock Items – Creation of Godown – Defining of Stock Opening Balance - Learning Shortcut Keys.

**Lab – 4: Recording of Day-to-Day Transactions:** Introduction –Business Transactions – Recording Transactions in Tally ERP 9 - Accounting Vouchers – Receipt Voucher – Contra Voucher – Payment Voucher – Purchase Voucher – Sales Voucher – Debit Note Voucher – Credit Note Voucher – Journal Voucher – Creation of New Vouchers – Non-Accounting Voucher – Recording Provisional Entries.

**Lab – 5: Recording Inventory Voucher:** Receipt Note Voucher – Delivery Note Voucher – Rejection in Voucher – Rejection Out Voucher – Stock Journal Voucher – Physical Verification of Stocks. Learning Shortcut Keys.

#### **Text Book**

1. Tally Education Pvt. Ltd, **"Tally.ERP 9 - Tally PRO Vol-1" Sahaj Enterprise, Bengaluru, India, 2018.**

2. Tally Education Pvt. Ltd, **"Tally.ERP 9 - Tally PRO Vol-2" Sahaj Enterprise, Bengaluru, India, 2018.**